## GeneXus Server

Modos de Versionamento

**GeneXus** 

Já sabemos que o GeneXus Server permite compartilhar e centralizar a administração de uma base de conhecimento GeneXus através de um repositório central.

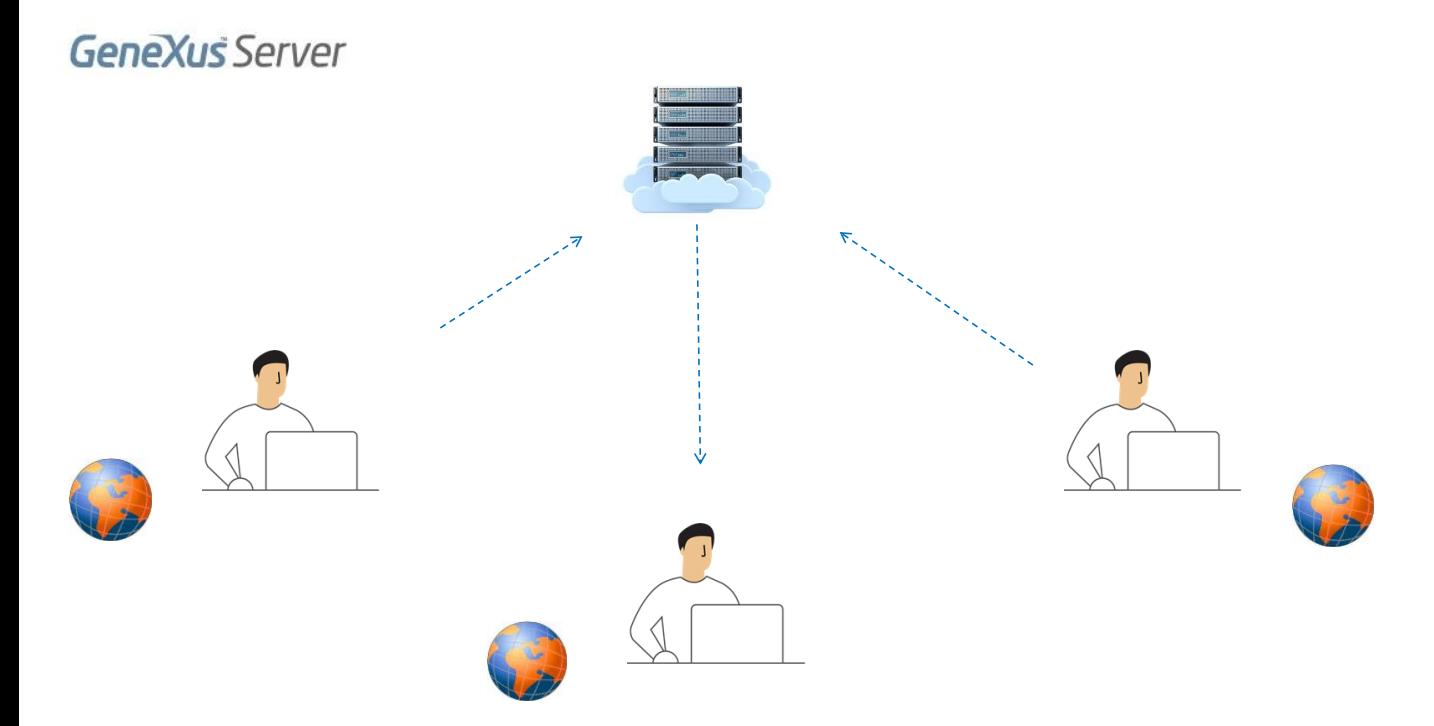

Pode acontecer que mais de um usuário precise modificar o mesmo objeto ao mesmo tempo, então, o GeneXus Server precisa controlar este processo para garantir que as mudanças de um não sobreponham as mudanças do outro.

- Merge Mode (recommended)
- Lock Mode

Para isto, GeneXus Server oferece dois modelos diferentes de versionamento para trabalho em equipe

- Merge Mode (que é o modo recomendado)
- E Lock Mode

Ambas as estratégias visam resolver o mesmo problema fundamental: como permitir que os usuários compartilhem e editem informações, protegendo ao mesmo tempo para que estas alterações não se sobreponham umas com as outras na KB centralizada.

## Merge Mode

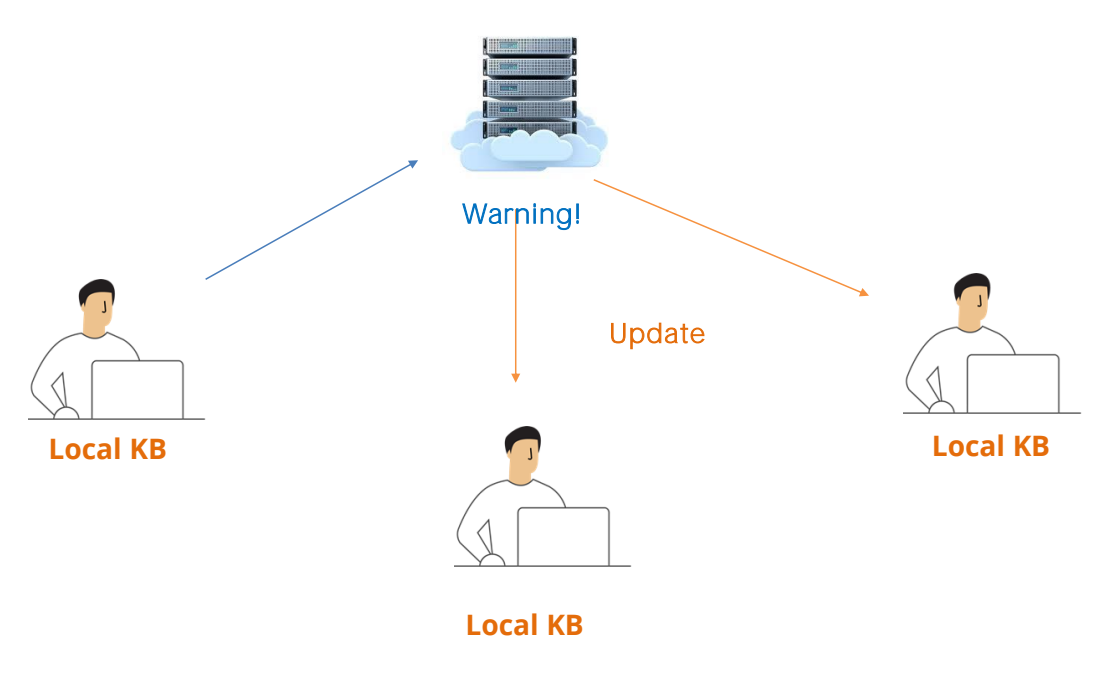

Vejamos o conceito do modo Merge

Neste modo de trabalho, os usuários estão habilitados a modificar qualquer objeto em suas respectivas cópias locais da KB. Para isto, são utilizadas ferramentas de integração automática que permitem garantir que todas as alterações feitas por diferentes usuários sobre um mesmo objeto sejam integradas antes de incorporar-se no repositório.

É importante ficar claro que, sob esta forma de trabalho, se dois ou mais usuários modificaram o mesmo objeto, somente o primeiro deles poderá realizar o commit. O restante dos usuários, ao tentar efetuar seus próprios commits, serão informados de que deverão primeiro realizar o update do objeto mencionado. Este update fará o merge entre a cópia local e as alterações na versão do servidor. Somente após este update, o usuário estará habilitado para realizar seu commit.

Na maioria dos casos, o processo de merge é automático, mas nem sempre é assim.

Por exemplo, se ambos os usuários modificaram a mesma linha no source de um procedimento, não há como saber qual será o resultado, quais são as modificações que devem prevalecer.

Diante destes casos, o usuário será alertado da situação, poderá comparar as duas definições e resolver o conflito.

Lock Mode

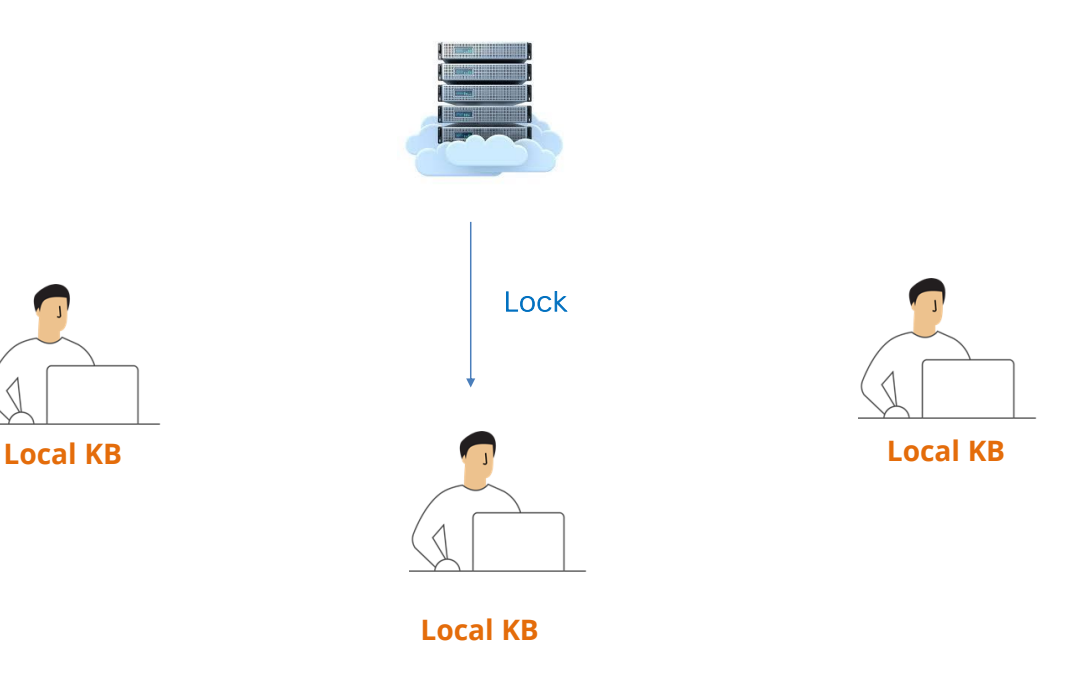

Vejamos agora o conceito do modo Lock.

Este modo de trabalho é uma estratégia alternativa através da qual Genexus Server habilita apenas um usuário por vez para modificar um objeto. Ao trabalhar com esta modalidade, GeneXus define todos os objetos da KB como somente leitura.

Para poder modificar qualquer objeto, o usuário deve primeiro obter um lock do servidor que habilita apenas um usuário por vez, prevenindo modificações simultâneas.

Para finalizar, é importante mencionar que ambos os modelos de trabalho são igualmente seguros e previnem de maneira efetiva que o trabalho de vários usuários seja sobrescrito

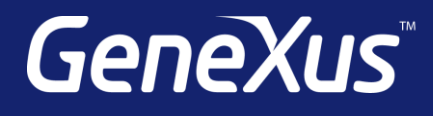

training.genexus.com wiki.genexus.com training.genexus.com/certifications